# **Baixar Betmotion APK: Descubra Como Fazer o Download e Jogar em slot, Bingo e Apostas Esportivas + aposta para o jogo de hoje**

**Autor: symphonyinn.com Palavras-chave: Baixar Betmotion APK: Descubra Como Fazer o Download e Jogar em slot, Bingo e Apostas Esportivas**

# **Baixar Betmotion APK: Descubra Como Fazer o Download e Jogar em slot, Bingo e Apostas Esportivas**

O Betmotion é uma plataforma popular de apostas esportivas, slot, bingo e cassino online, onde é possível jogar e se divertir em Baixar Betmotion APK: Descubra Como Fazer o Download e Jogar em slot, Bingo e Apostas Esportivas qualquer lugar e em Baixar Betmotion APK: Descubra Como Fazer o Download e Jogar em slot, Bingo e Apostas Esportivas qualquer horário. No entanto, para ter uma melhor experiência de jogo, é recomendável fazer o download do aplicativo Betmotion APK em Baixar Betmotion APK: Descubra Como Fazer o Download e Jogar em slot, Bingo e Apostas Esportivas seu dispositivo móvel.

#### **Como baixar e instalar o Betmotion APK no seu Android**

Se você está procurando como baixar o Betmotion APK para seu dispositivo móvel Android, siga as etapas abaixo:

- 1. Abra o seu navegador móvel (como Chrome ou Firefox) e acesse o site do Betmotion para celular.
- 2. Procure o ícone do Betmotion apk download e clique nele para iniciar o processo de download.
- Espere até que o download seja concluído e clique na notificação push para instalar a 3. aplicação.

Uma vez que a aplicação for instalada, você poderá acessar o cassino online, jogo de bingo, slot e apostas esportivas diretamente no seu celular de forma rápida e segura.

#### **O que é possível fazer com o aplicativo Betmotion APK para Android**

O aplicativo Betmotion oferece diversas possibilidades para os jogadores, tais como:

- Jogar Apostas Esportivas ao vivo
- Jogar no melhor cassino online com cassino online clássicos como roleta, blackjack, baccarat e video poker
- Jogar jogos de slot mais populares com gráficos incríveis e possibilidades
- Jogar bingo e mini-jogos enquanto interage com outros jogadores em Baixar Betmotion APK: Descubra Como Fazer o Download e Jogar em slot, Bingo e Apostas Esportivas uma sala de bingo emocionante

Ao utilizar o aplicativo Betmotion APK, você também pode aproveitar as seguintes vantagens:

• Depositar e sacar sem qualquer dificuldade

- Disfrutar de promoções e ofertas exlusivas
- Apenas uma conta de usuário para uso em Baixar Betmotion APK: Descubra Como Fazer o Download e Jogar em slot, Bingo e Apostas Esportivas todas as plataformas
- Facilidade de bxar e instalar ao seu celular

#### **Vantagens de se cadastrar no site Betmotion**

Uma das principais vantagens de cadastrar-se no site Betmotion é a possibilidade de utilizar o ótimos jogos em Baixar Betmotion APK: Descubra Como Fazer o Download e Jogar em slot, Bingo e Apostas Esportivas diferentes formas de entretenimento e se aproveitar de promoções, além disso, você pode cadastrar sua Baixar Betmotion APK: Descubra Como Fazer o Download e Jogar em slot, Bingo e Apostas Esportivas conta em: - Com uma variedade de métodos de depósito em Baixar Betmotion APK: Descubra Como Fazer o Download e Jogar em slot, Bingo e Apostas Esportivas boleto, cartão de crédito ou de cobrança no débito.

#### **Preguntas Frequentes**

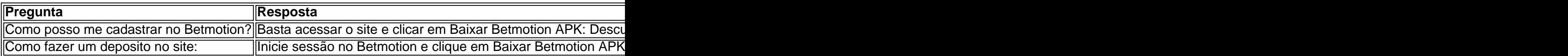

### **Partilha de casos**

Foi o discurso que fez a reputação de Nigel Farage: inflamatório, insultante e cheio com distorções. Falando no Parlamento Europeu falando na sala do parlamento europeu **Baixar Betmotion APK: Descubra Como Fazer o Download e Jogar em slot, Bingo e Apostas Esportivas** seu primeiro-ministro belga Herman Van Rompuy (Farge), um exprimeiro ministro erudito falado suavemente Belga nomeado para novo cargo como presidente da Comissão Europeia "Eu não quero ser rude", começou por falar faragem; mas quem é realmente você? O trabalho de Van Rompuy era presidir reuniões entre líderes da UE, **Baixar Betmotion APK: Descubra Como Fazer o Download e Jogar em slot, Bingo e Apostas Esportivas** vez do que seria "o líder político para 500 milhões pessoas", disse Farage. Em meio a sarcasmos e boos na distante câmara completa Estrasburgo a intenção foi ser o assassino silencioso dos europeus democracia antes passarem ao insulto país natal belga como um não-país".

O novo deputado por Clacton, que foi empossado na quarta-feira (terça feira), provavelmente não vai se safar com tal comportamento pouco parlamentar da Câmara dos Comun.(Farage estava multado pelo ataque a Van Rompuy no 2010.) Mas aliados e funcionários europeus concordam é o discurso de 1 min 24 segundos do ano passado quem levou ele à atenção pública –e notoriedade -em toda Europa ".

# **Expanda pontos de conhecimento**

Foi o discurso que fez a reputação de Nigel Farage: inflamatório, insultante e cheio com distorções. Falando no Parlamento Europeu falando na sala do parlamento europeu **Baixar Betmotion APK: Descubra Como Fazer o Download e Jogar em slot, Bingo e Apostas Esportivas** seu primeiro-ministro belga Herman Van Rompuy (Farge), um exprimeiro ministro erudito falado suavemente Belga nomeado para novo cargo como presidente da Comissão Europeia "Eu não quero ser rude", começou por falar faragem; mas quem é realmente você? O trabalho de Van Rompuy era presidir reuniões entre líderes da UE, **Baixar Betmotion APK: Descubra Como Fazer o Download e Jogar em slot, Bingo e Apostas Esportivas** vez do que seria "o líder político para 500 milhões pessoas", disse Farage. Em meio a sarcasmos e boos na distante câmara completa Estrasburgo a intenção foi ser o assassino silencioso dos europeus democracia antes passarem ao insulto país natal belga como um não-país".

O novo deputado por Clacton, que foi empossado na quarta-feira (terça feira), provavelmente não vai se safar com tal comportamento pouco parlamentar da Câmara dos Comun.(Farage estava multado pelo ataque a Van Rompuy no 2010.) Mas aliados e funcionários europeus concordam é o discurso de 1 min 24 segundos do ano passado quem levou ele à atenção pública –e notoriedade -em toda Europa ".

# **comentário do comentarista**